Министерство цифрового развития, связи и массовых коммуникаций Российской Федерации Федеральное государственное бюджетное образовательное учреждение высшего образования «Сибирский государственный университет телекоммуникаций и информатики»

(СибГУТИ) Уральский технический институт связи и информатики (филиал) в г. Екатеринбурге (УрТИСИ СибГУТИ)

**MAINTEN** Утверждаю Директор УрТИСИ СибГУТИ Е.А. Минина 2023 г.

Рабочая программа учебной дисциплины

## ОП.09 КОМПЬЮТЕРНОЕ МОДЕЛИРОВАНИЕ

для специальности:

11.02.15 Инфокоммуникационные сети и системы связи

Квалификация: специалист по монтажу и обслуживанию телекоммуникаций

> Екатеринбург 2023

Министерство цифрового развития, связи и массовых коммуникаций Российской Федерации Федеральное государственное бюджетное образовательное учреждение высшего образования «Сибирский государственный университет телекоммуникаций и информатики» (СибГУТИ) Уральский технический институт связи и информатики (филиал) в г. Екатеринбурге (УрТИСИ СибГУТИ)

> Утверждаю Директор УрТИСИ СибГУТИ \_\_\_\_\_\_\_\_\_\_\_\_\_\_ Е.А. Минина  $\frac{1}{2023}$  г.

Рабочая программа учебной дисциплины

# **ОП.09 КОМПЬЮТЕРНОЕ МОДЕЛИРОВАНИЕ**

для специальности: 11.02.15 Инфокоммуникационные сети и системы связи

Квалификация: специалист по монтажу и обслуживанию телекоммуникаций

> Екатеринбург 2023

Рабочая программа учебной дисциплины разработана на основе Федерального государственного образовательного стандарта среднего профессионального образования по специальности 11.02.15 Инфокоммуникационные сети и системы связи, утвержденного приказом Министерства просвещения Российской Федерации от 05 августа 2022 года № 675.

#### Программу составила:

Ермоленко О.М. - преподаватель ЦК ИТиАСУ кафедры ИСТ

Одобрено цикловой комиссией Информационных технологий и АСУ кафедры Информационных систем и технологий.

Протокол 20 от 28,0%,23 Председатель цикловой комиссии Срп О.М. Ермоленко Согласовано Заместитель директора по учебной работе И А.Н. Белякова

Рабочая программа учебной дисциплины разработана на основе Федерального государственного образовательного стандарта среднего профессионального образования по специальности 11.02.15 Инфокоммуникационные сети и системы связи, утвержденного приказом Министерства просвещения Российской Федерации от 05 августа 2022 года № 675.

#### **Программу составила:**

Ермоленко О.М. - преподаватель ЦК ИТиАСУ кафедры ИСТ

**Одобрено** цикловой комиссией Информационных технологий и АСУ кафедры Информационных систем и технологий. Протокол \_\_\_\_\_ от \_\_\_ Председатель цикловой комиссии \_\_\_\_\_\_\_\_\_\_\_\_\_\_\_\_\_ О.М. Ермоленко

**Согласовано** Заместитель директора по учебной работе А.Н. Белякова

## **СОДЕРЖАНИЕ**

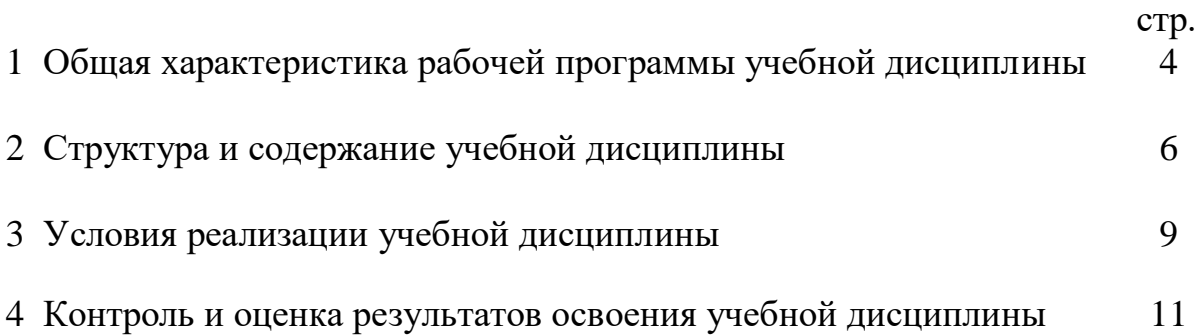

## **1 ОБЩАЯ ХАРАКТЕРИСТИКА РАБОЧЕЙ ПРОГРАММЫ УЧЕБНОЙ ДИСЦИПЛИНЫ**

## **1.1 Место дисциплины в структуре образовательной программы**

Учебная дисциплина «Компьютерное моделирование» является вариативной частью общепрофессионального цикла образовательной программы в соответствии с ФГОС СПО по специальности 11.02.15 Инфокоммуникационные сети и системы связи.

## **1.2 Цель и планируемые результаты освоения дисциплины**

При организации процесса изучения дисциплины преподаватель создает образовательное пространство для формирования и развития у обучающихся общих и профессиональных компетенций, а также личностных результатов:

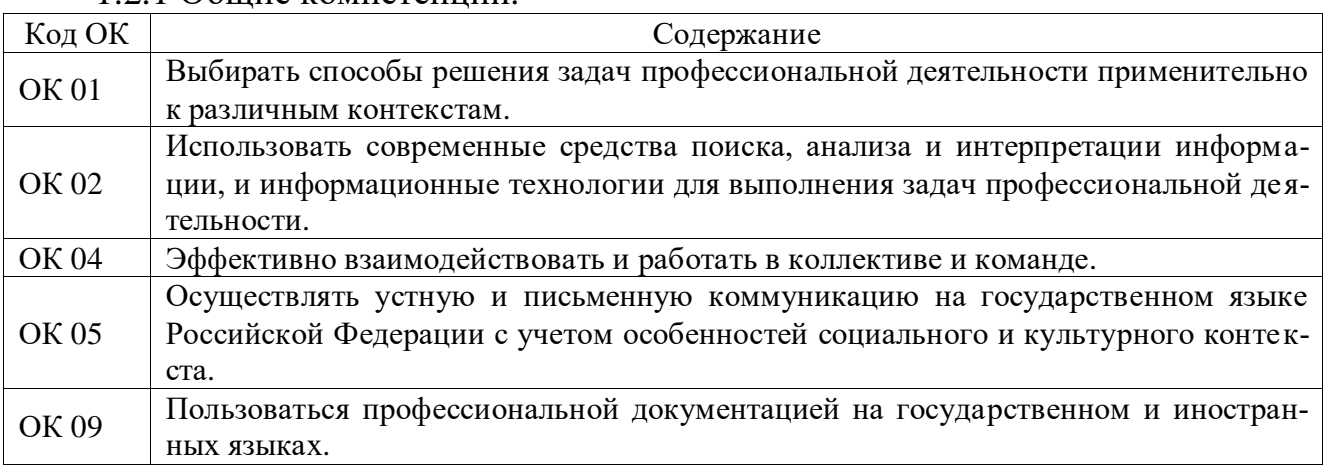

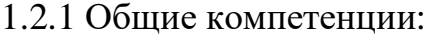

#### 1.2.2 Профессиональные компетенции:

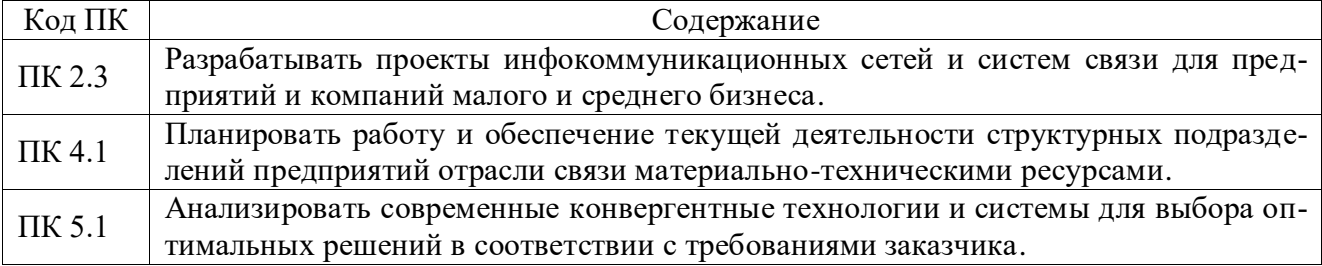

## 1.2.3 Личностные результаты:

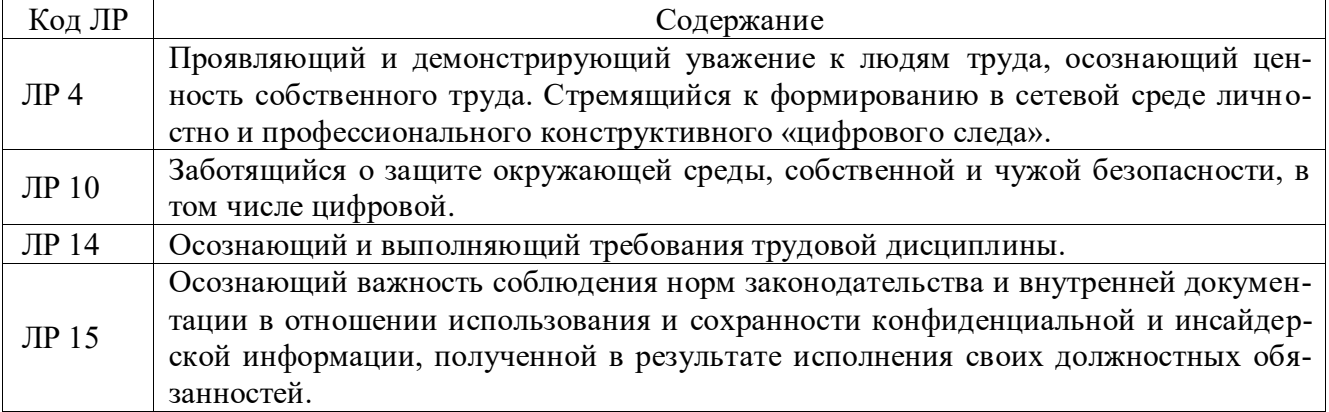

## В результате освоения дисциплины обучающийся должен:

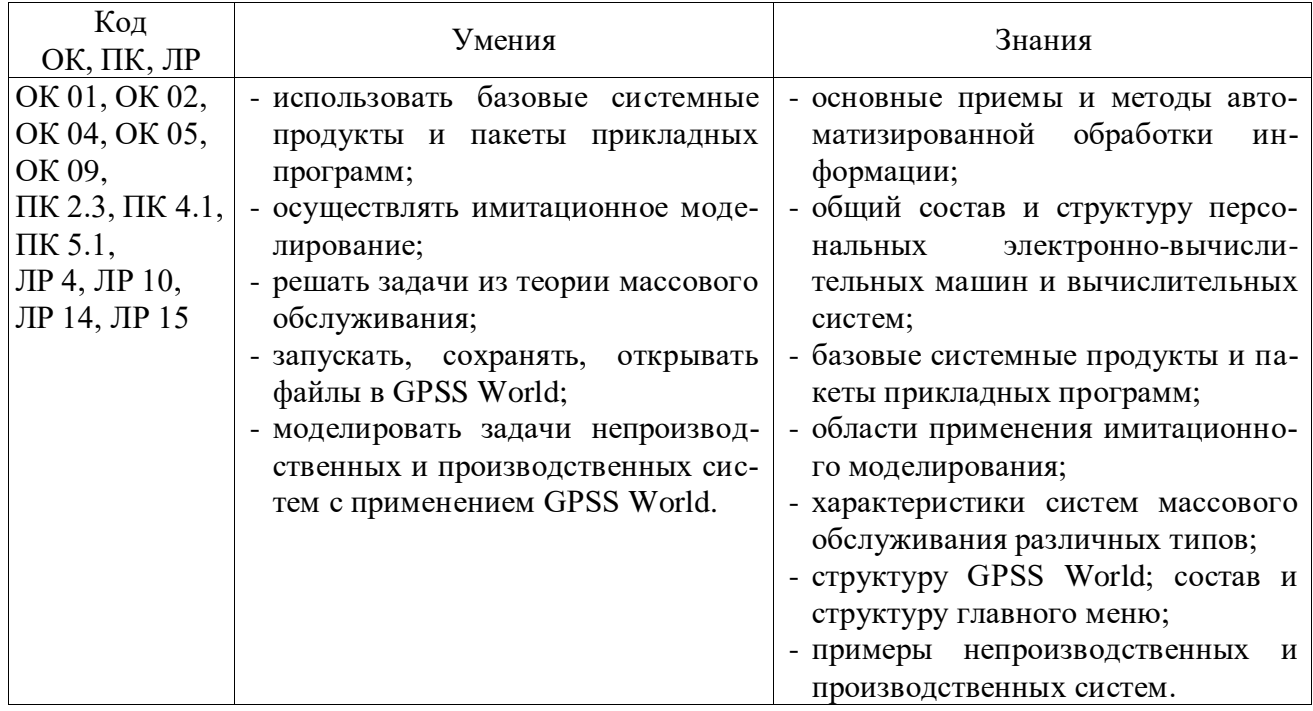

## **2 СТРУКТУРА И СОДЕРЖАНИЕ УЧЕБНОЙ ДИСЦИПЛИНЫ**

## **2.1 Объем учебной дисциплины и виды учебной работы**

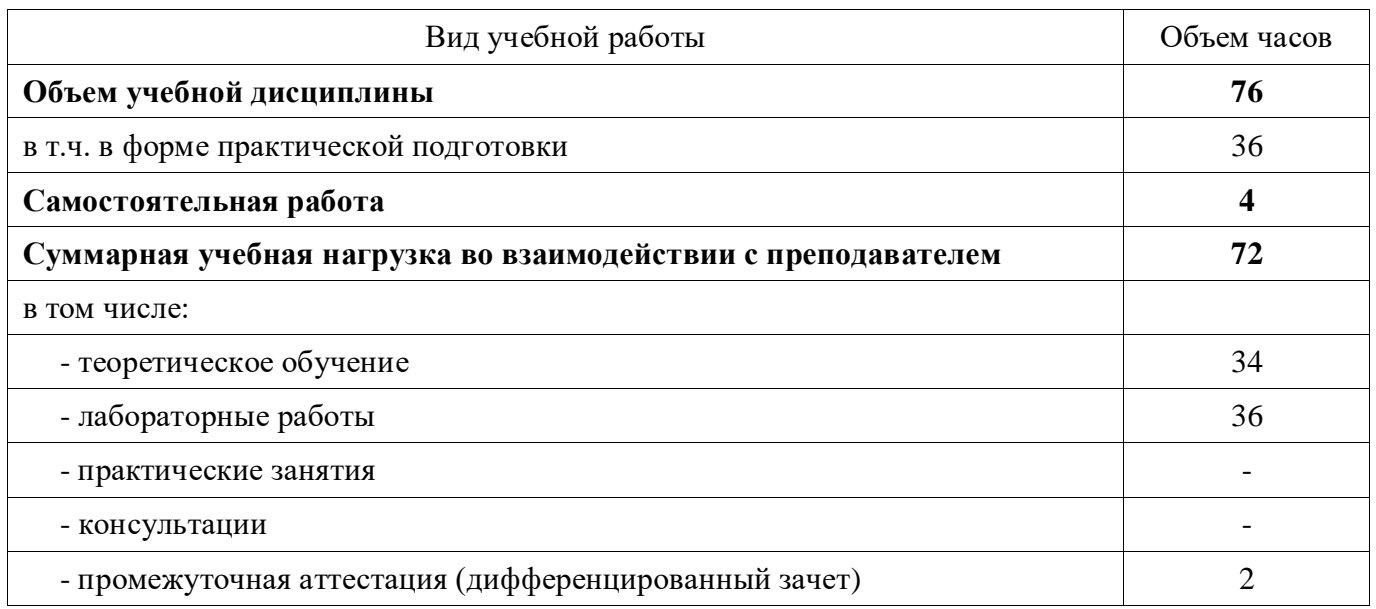

## **2.2 Тематический план и содержание учебной дисциплины**

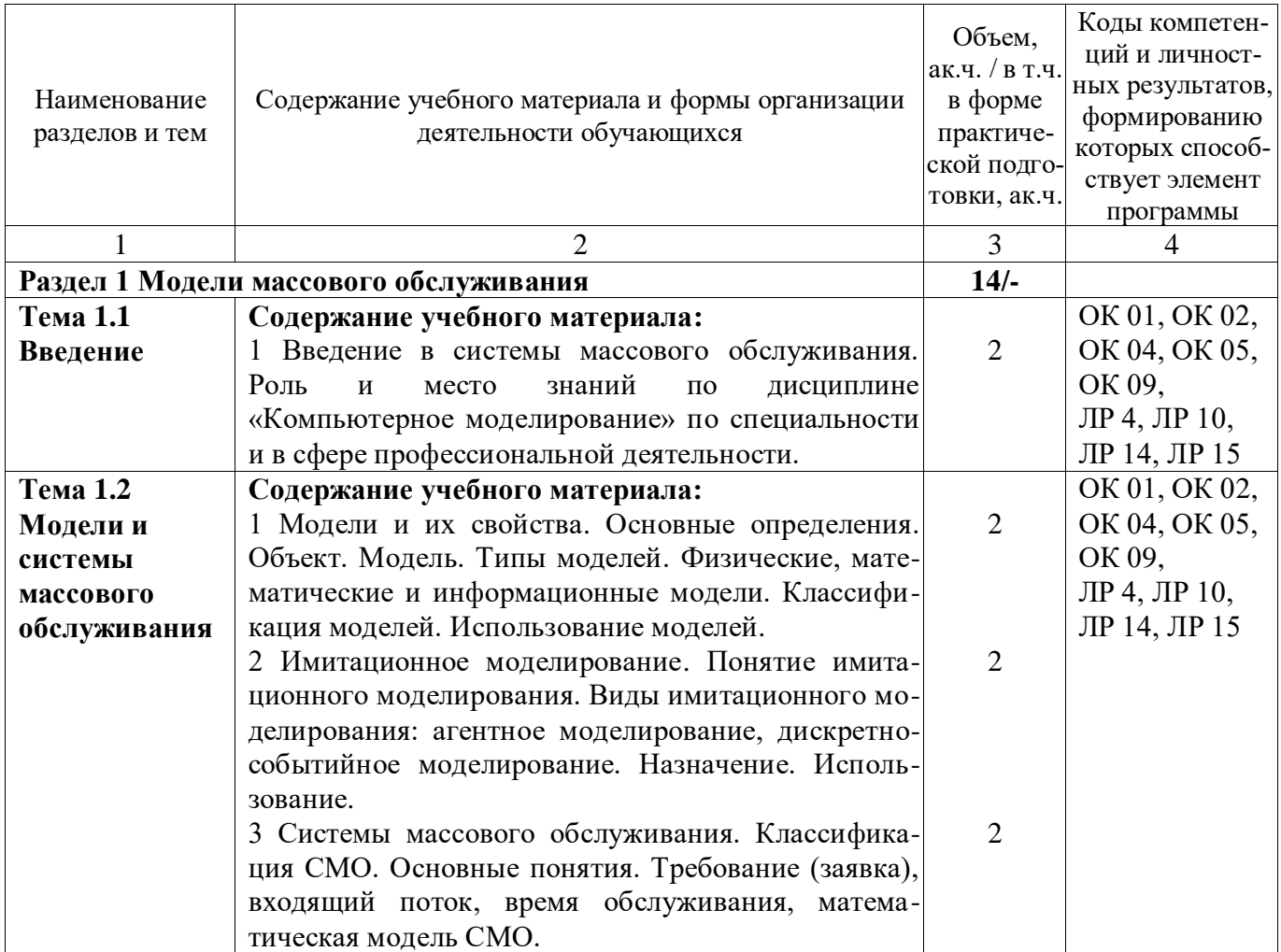

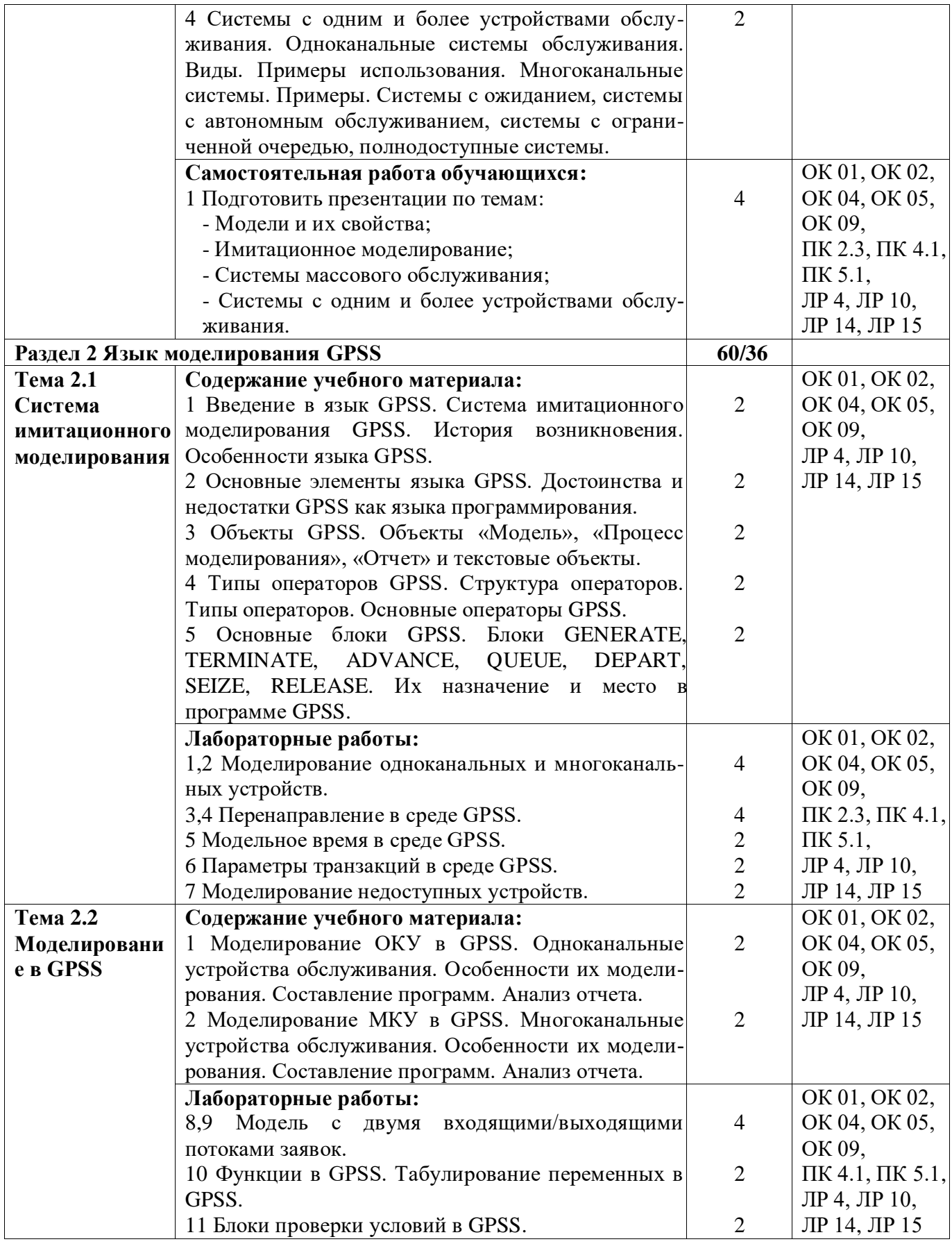

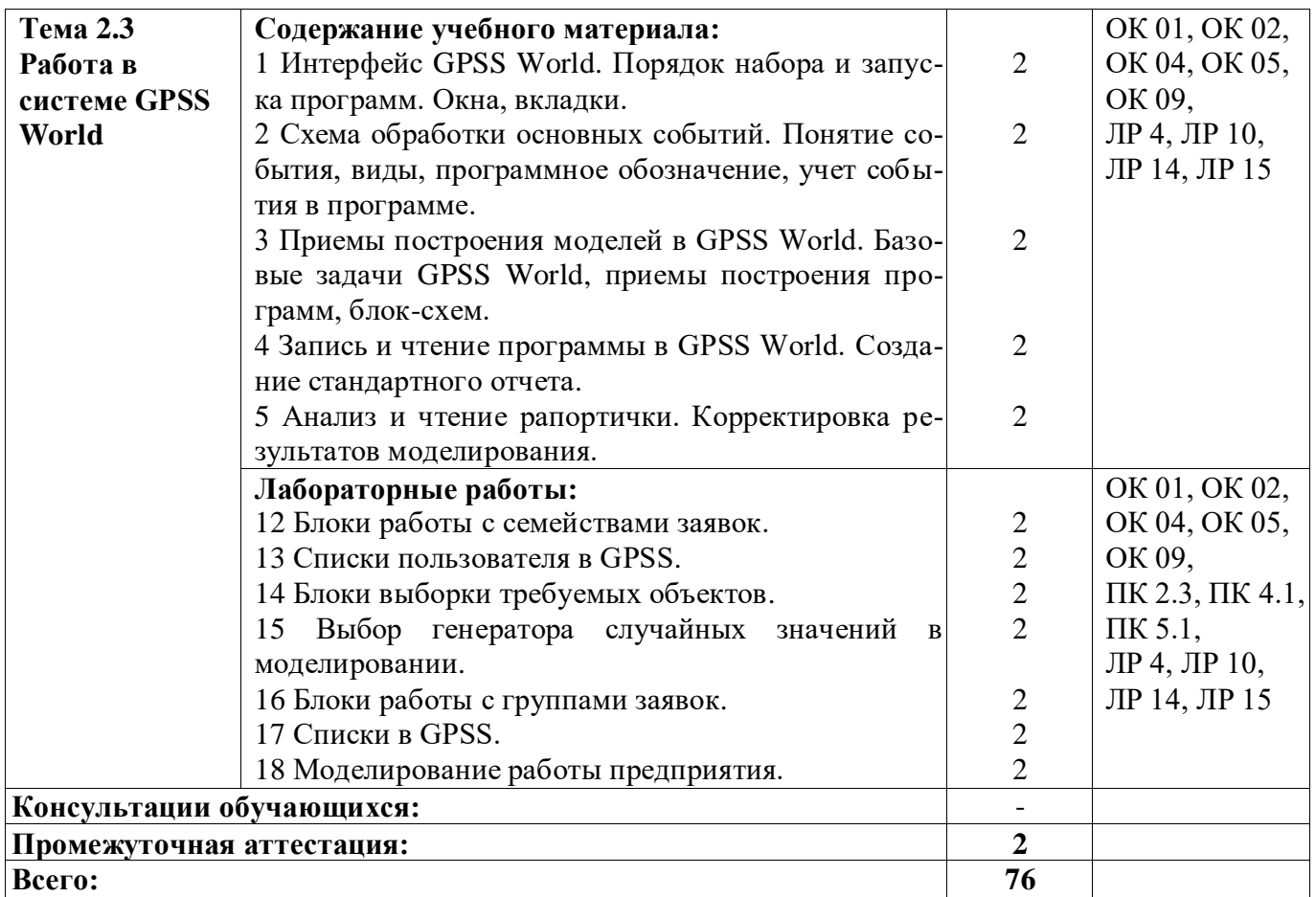

## **3 УСЛОВИЯ РЕАЛИЗАЦИИ РАБОЧЕЙ ПРОГРАММЫ УЧЕБНОЙ ДИСЦИПЛИНЫ**

## **3.1 Материально-техническое обеспечение реализации рабочей программы**

Для реализации рабочей программы учебной дисциплины предусмотрены следующие специальные помещения, оснащенные оборудованием и техническими средствами обучения:

## **3.1.1 Кабинет компьютерного моделирования:**

Рабочее место преподавателя - 1, рабочие места обучающихся - 22.

Доска маркерная навесная 1500\*1000 - 1 шт.

Проектор Sanyo PLC-XW 56 - 1 шт.

Штанга для в/пр. SMS Projector CLF 500 A/S - 1 шт.

Экран настенный - 1 шт.

Системный блок - 23 шт.

- процессор: "Intel{R} Celeron{R} CPU 430  $@$  1.80GHz";

- ОЗУ: 2048;

- HDD: 160 GB.

Монитор 17" Samsung 740N - 23 шт.

Программное обеспечение общего и профессионального назначения: LibreOffice, MathCad Professional 2001, MathCad Prime, IntelliJIDEA, gcc compiler.

## **3.2 Информационное обеспечение реализации программы**

Для реализации рабочей программы учебной дисциплины библиотечный фонд образовательной организации имеет печатные и/или электронные образовательные и информационные ресурсы, рекомендуемые для использования в образовательном процессе.

#### **3.2.1 Основные электронные издания:**

1. Боев, В. Д. Компьютерное моделирование : учебное пособие для СПО / В. Д. Боев, Р. П. Сыпченко. — Саратов : Профобразование, 2021. — 517 c. — ISBN 978-5-4488-0998-9. — Текст : электронный // Электронно-библиотечная система IPR BOOKS : [сайт]. — URL: https://www.iprbookshop.ru/102191.html. — Режим доступа: для авторизир. пользователей.

2. Петлина, Е. М. Компьютерное моделирование : учебное пособие для СПО / Е. М. Петлина. — Саратов : Профобразование, Ай Пи Эр Медиа, 2019. — 131 c. — ISBN 978-5-4488-0250-8, 978-5-4486-0711-0. — Текст : электронный // Электронно-библиотечная система IPR BOOKS : [сайт]. — URL: https://www.iprbookshop.ru/83270.html. — Режим доступа: для авторизир. пользователей.

#### **3.2.2 Дополнительные электронные издания:**

1. Губарь, Ю. В. Введение в математическое моделирование : учебное пособие для СПО / Ю. В. Губарь. — Саратов : Профобразование, 2021. — 178 c. — ISBN 978-5-4488-0991-0. — Текст : электронный // Электроннобиблиотечная система IPR BOOKS : [сайт]. — URL: https://www.iprbookshop.ru/102184.html. — Режим доступа: для авторизир. пользователей.

2. Фомин, В. Г. Математическое моделирование в системе MathCAD : учебное пособие / В. Г. Фомин. — Саратов : Саратовский государственный технический университет имени Ю.А. Гагарина, ЭБС АСВ, 2020. — 80 c. — ISBN 978-5-7433-3387-5. — Текст : электронный // Цифровой образовательный ресурс IPR SMART : [сайт]. — URL: https://www.iprbookshop.ru/108693. — Режим доступа: для авторизир. пользователей.

# 4 КОНТРОЛЬ И ОЦЕНКА РЕЗУЛЬТАТОВ ОСВОЕНИЯ<br>УЧЕБНОЙ ДИСЦИПЛИНЫ

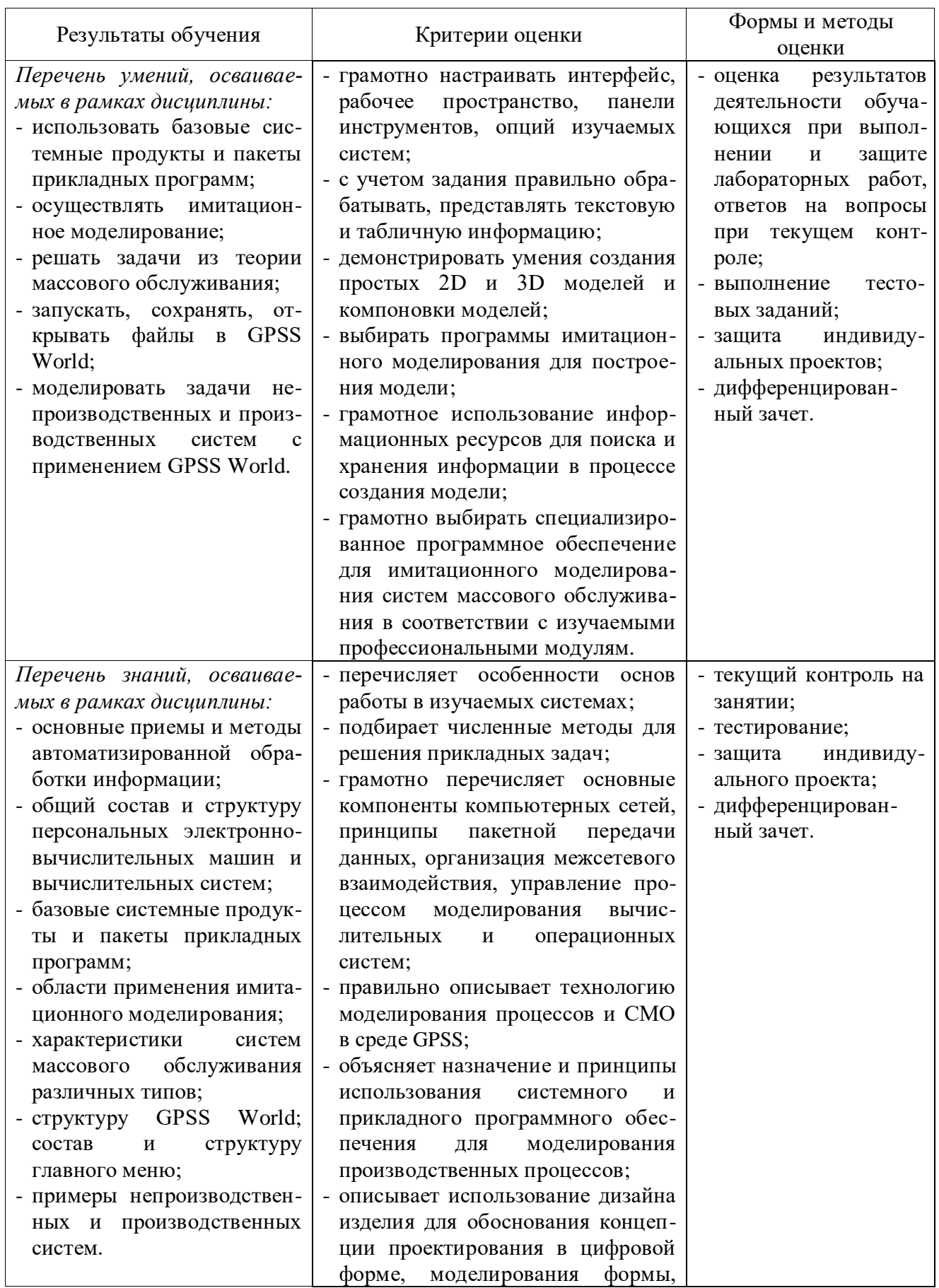

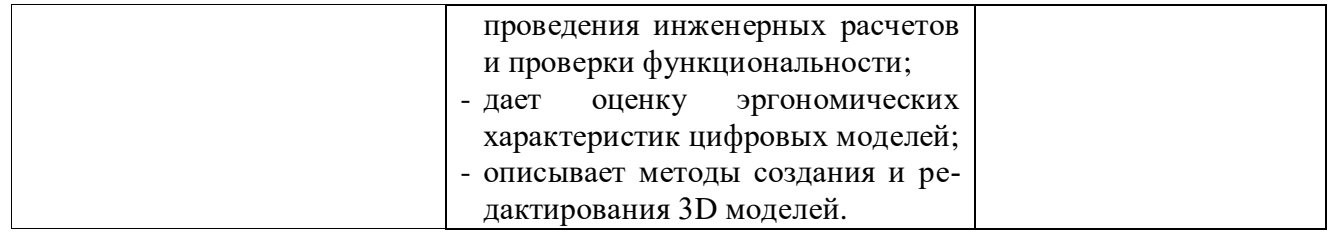